## Wymagania edukacyjne dla klasy 8 szkoły podstawowej zgodny z podręcznikiem "Lubię **to!" (C++)**

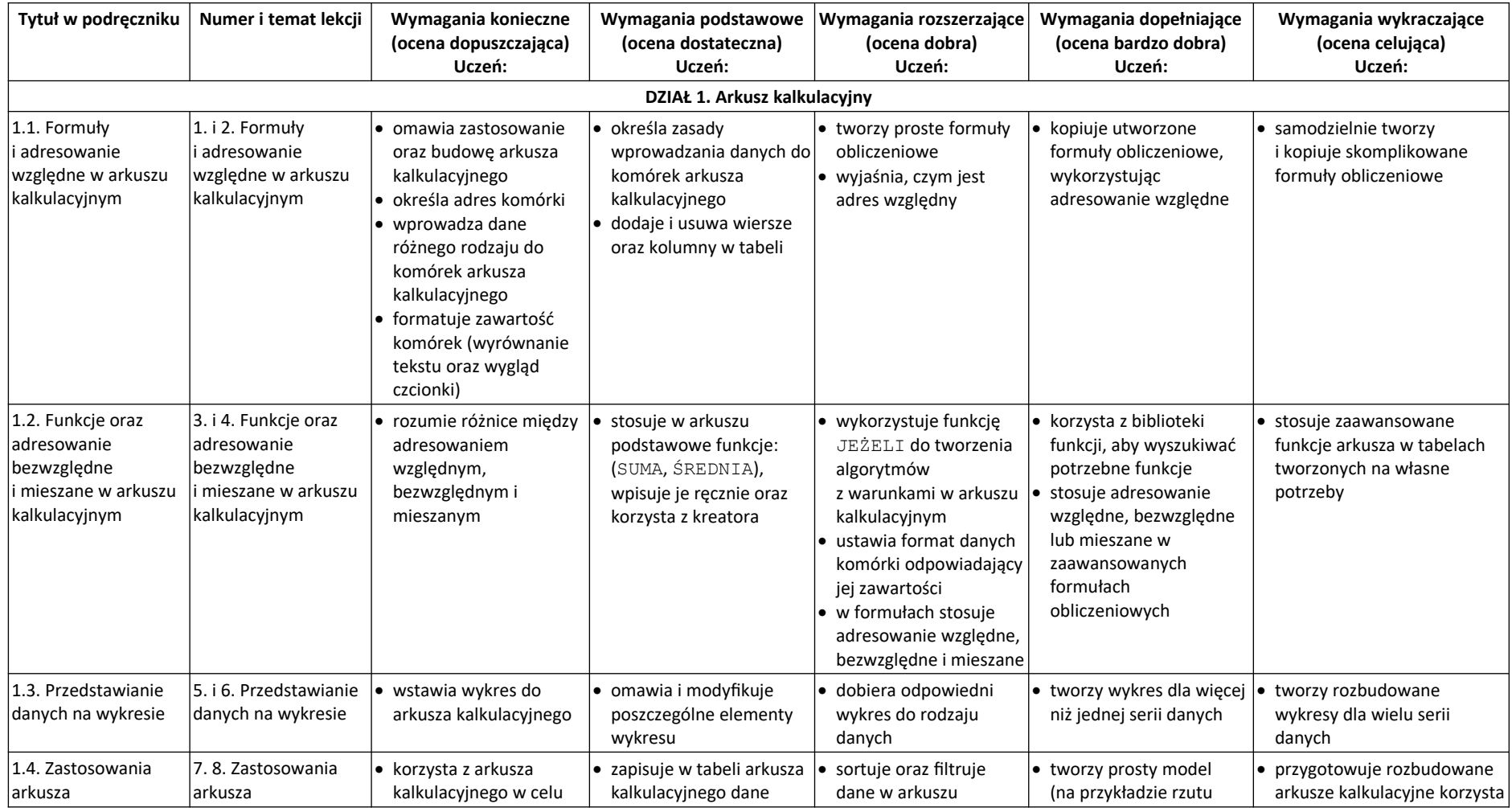

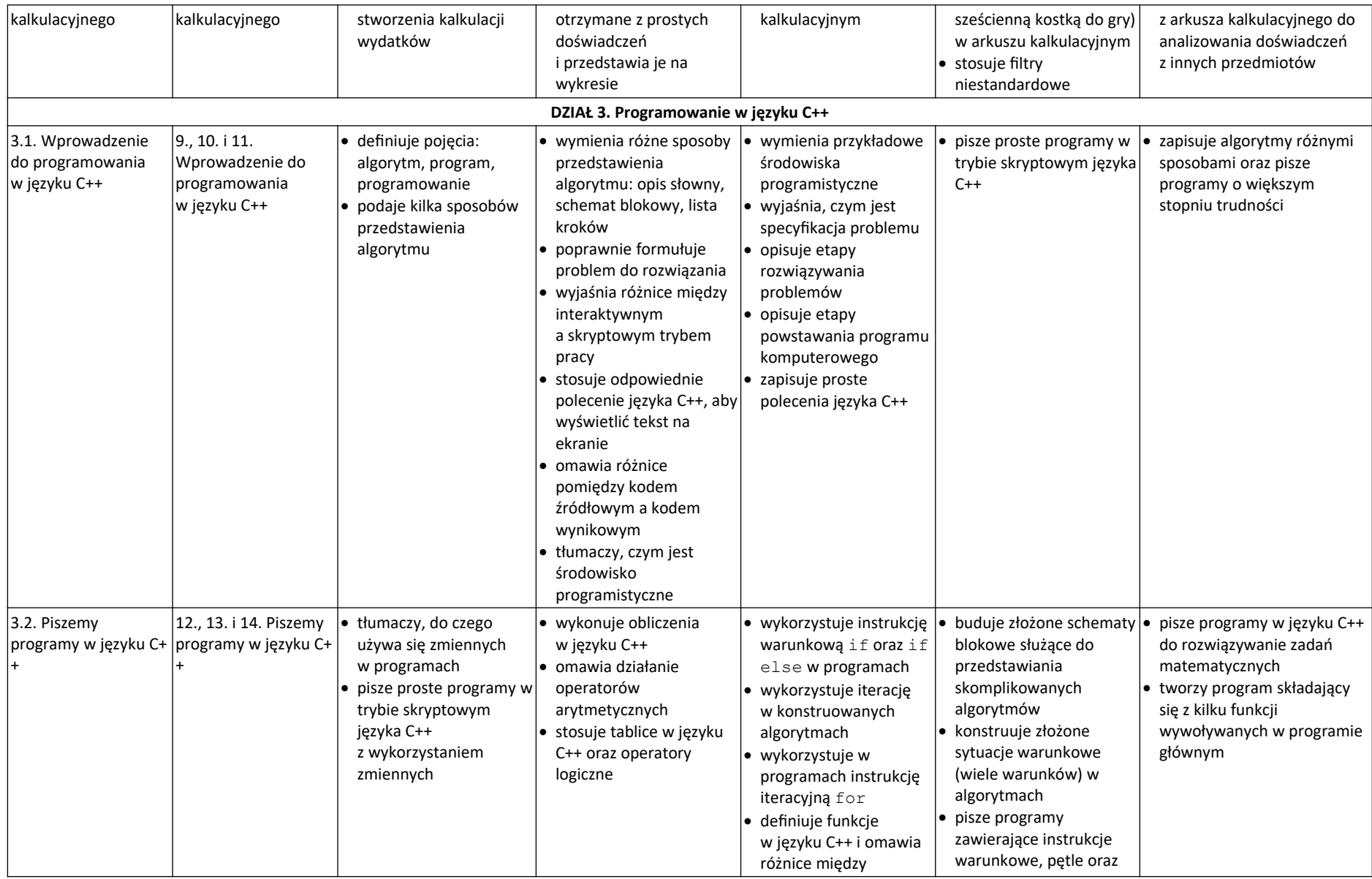

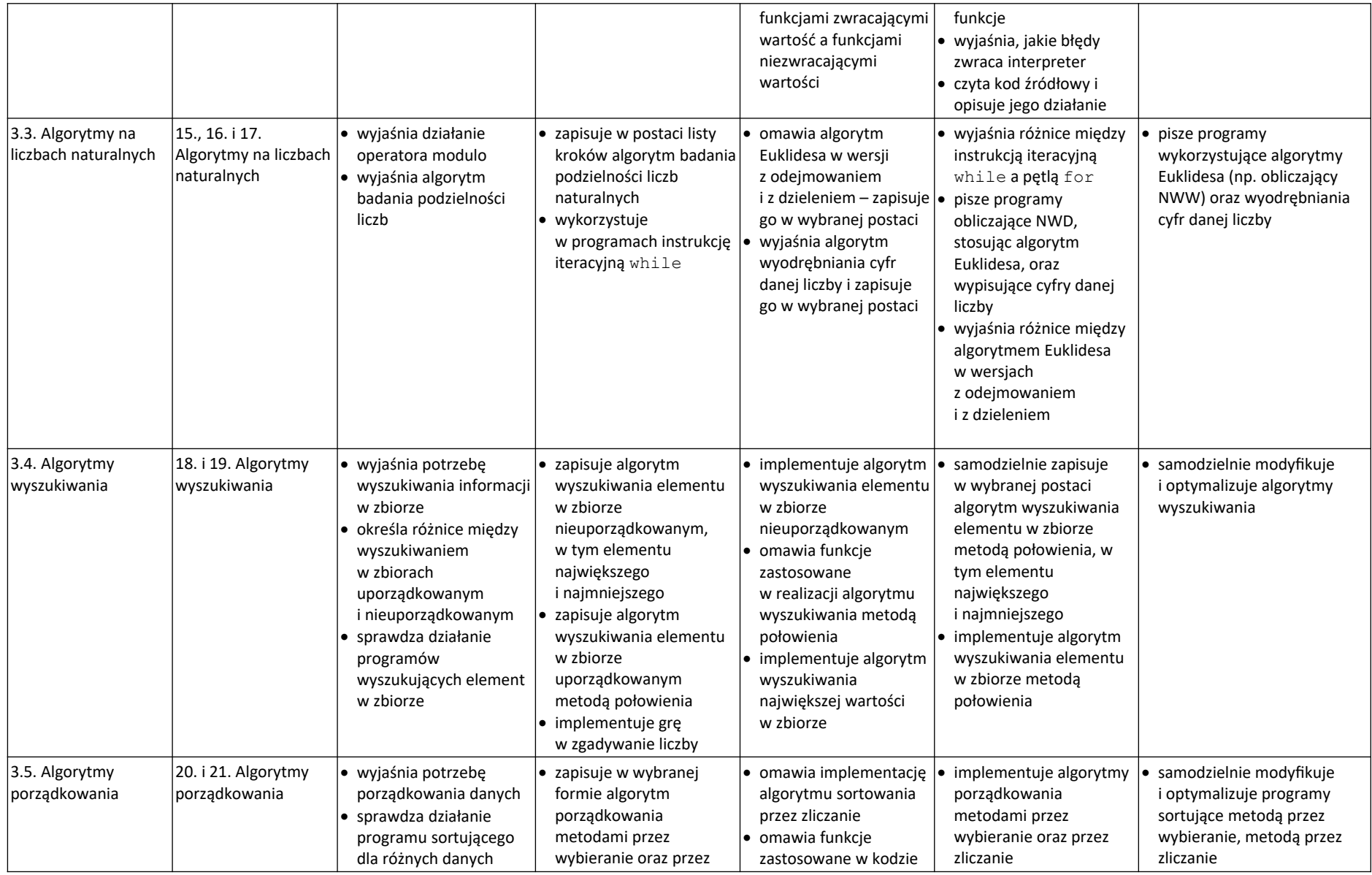

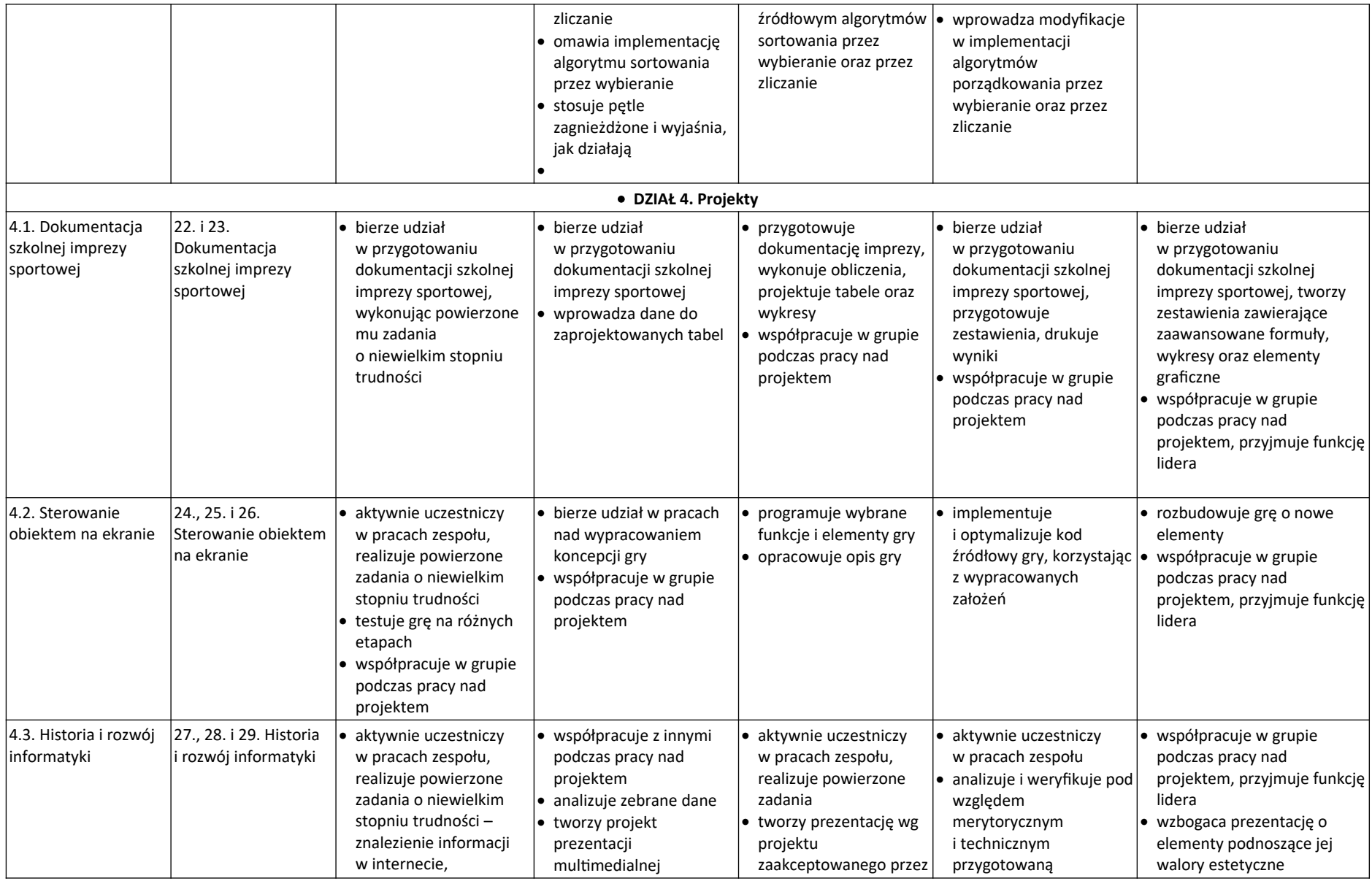

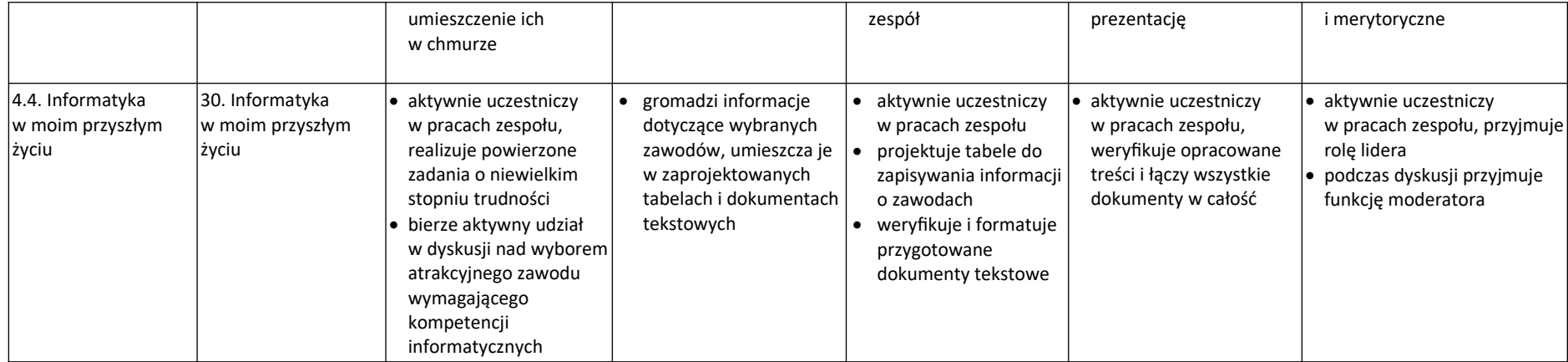

Sebastian Kuchciński